# AIDE-MÉMOIRE POUR FAIRE VOTRE DEMANDE D'AIDE FINANCIÈRE 2024-2025

## Première demande d'aide financière

#### Information à avoir pour créer votre dossier en ligne

Code permanent + Numéro d'assurance sociale<br>ABCD12345678 123 456 789 ABCD12345678

## 1. Créez votre dossier

Vous devez vous rendre sur le site Internet : <https://www.quebec.ca/education/aide-financiere-aux-etudes/> Dans le menu, cliquez sur : Mon dossier d'aide financière aux études Cliquez ensuite sur :

Accéder à Mon dossier d'aide financière aux études

Cliquez sur « S'inscrire » et remplir les champs demandés en suivant les étapes

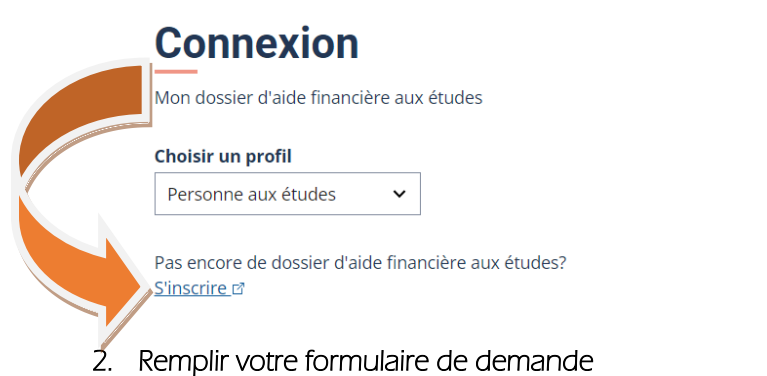

Cliquez sur Nouvelle demande et sur Prêts et bourses pour études à temps plein

Information complémentaire à la section « Renseignements scolaires » du formulaire Code de l'établissement d'enseignement du Cégep de Jonquière : 932003 Code de votre programme d'études (5 caractères) : ex. : 300A0\* \*(voir la liste des codes aux pages 3 et 4 de ce document)

Information complémentaire à la section « Ressources financières » du formulaire Vous devez fournir une estimation aussi précise que possible de vos revenus bruts de 2024 (1er janvier au 31 décembre 2024)

#### 3. Document(s) à fournir selon votre situation

L'information se trouve à la fin de votre demande d'aide financière dans la section « Documents requis, confirmation et rappels ».

Vous devez numériser les documents requis et les déposer dans votre dossier en ligne sous l'onglet « Transmettre un document » :

## Déclaration du ou des parents ou personne conjointe

Si l'on vous demande cette déclaration, ce n'est pas un document à transmettre, mais un dossier en ligne qu'ils doivent se créer.

## Refaire l'étape 1 en sélectionnant le bon profil

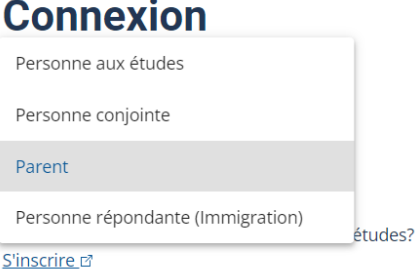

#### 4. Traitement de votre demande

Une fois votre dossier traité, vous recevrez un courriel de l'Aide financière aux études (AFE). Vous serez diriger vers votre dossier en ligne pour connaître le résultat du calcul.

Lorsqu'il s'agit d'une première demande de prêts et bourses, vous recevrez, quelques jours avant le début de votre première période d'études, un courriel de l'AFE vous indiquant que votre certificat de garantie est disponible. Pour l'obtenir, allez à l'onglet « Actions requises » dans « Votre dossier » sur le site Internet de l'AFE. Il doit être imprimé et remis à votre établissement financier. Cette opération est nécessaire pour que les fonds soient déposés dans votre compte.

## IMPORTANT

- Il est de votre responsabilité de consulter régulièrement votre dossier pour prendre connaissance des communications.
- Il est de votre responsabilité de mettre à jour l'information dans votre dossier. Par exemple, changement dans l'estimation de vos revenus, changement d'adresse, changement de programme d'études, etc.)

## QUI CONTACTER?

## Service de l'aide financière aux études

Cégep de Jonquière Tél. : [418 547-2191 poste 6259](tel:4185472191,6259) [aidefinanciere@cegepjonquiere.ca](mailto:aidefinanciere@cegepjonquiere.ca) Local 302.2

#### Heures d'ouverture :

Du lundi au vendredi, de 8 h à 12 h et de 13 h à 16 h. <https://www.cegepjonquiere.ca/prets-et-bourses-du-gouvernement-du-quebec.html>

## [Service à la clientèle de l'Aide financière aux études](https://www.quebec.ca/gouv/ministere/ministere-de-leducation-et-de-lenseignement-superieur/coordonnees/coordonnees-supplementaires/#c69436)

Tél. : [1-877-643-3750](tel:18776433750) numéro sans frais [https://www.quebec.ca/gouvernement/ministere/enseignement-superieur/coordonnees/coordonnees](https://www.quebec.ca/gouvernement/ministere/enseignement-superieur/coordonnees/coordonnees-supplementaires)[supplementaires](https://www.quebec.ca/gouvernement/ministere/enseignement-superieur/coordonnees/coordonnees-supplementaires)

# Cégep de Jonquière Code établissement d'enseignement : 932003

08106 TREMPLIN DEC

## Programmes PRÉUNIVERSITAIRES

- 200B1 SCIENCES DE LA NATURE
- 200C1 SCIENCES INFORMATIQUES ET MATHÉMATIQUES
- 300A1 SCIENCES HUMAINES
- 500A1 ARTS, LETTRES ET COMMUNICATION
- 510A0 ARTS VISUELS
- 700A1 SCIENCES, LETTRES ET ARTS

## Programmes TECHNIQUES

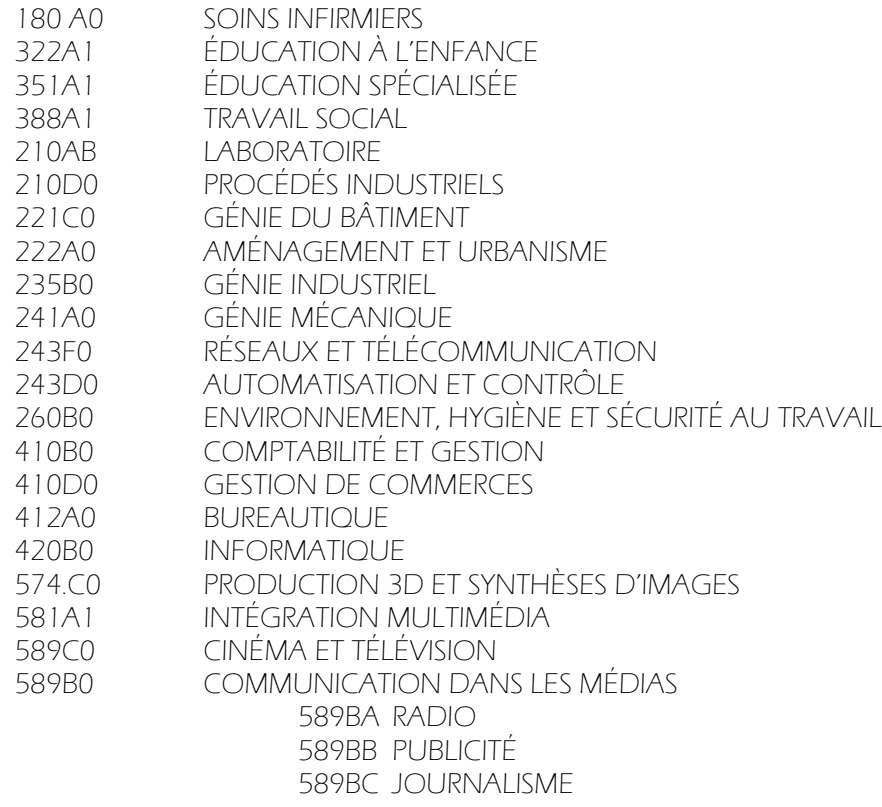

# FORMATION CONTINUE - ATTESTATION D'ÉTUDES COLLÉGIALES (AEC)

## ADMINISTRATIF / GESTION

- LCA6A ASSURANCE DE DOMMAGES
- LCAF5 GESTION DE COMMERCES
- LCAFH COORDINATION DU COMMERCE ÉLECTRONIQUE

## COMMUNICATION / MÉDIAS

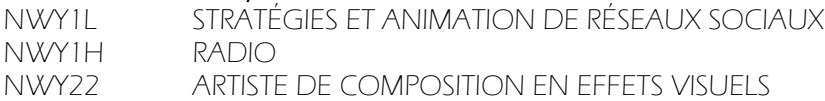

## INDUSTRIEL / PHYSIQUE / AGROALIMENTAIRE

- EEC3G OPTIMISATION ÉNERGÉTIQUE
- EJN1H ORGANISATION SCIENTIFIQUE DU TRAVAIL
- EJN1F GESTION DE LA PRODUCTION<br>EJN1G COORDINATION D'UNE ÉQUIP
- COORDINATION D'UNE ÉQUIPE DE PRODUCTION
- ELC1Z CONCEPTION MÉCANIQUE
- EJN19 GÉNIE INDUSTRIEL ET AMÉLIORATION CONTINUE
- ELC10 FABRICATION MÉCANIQUE
- ECA00 PROCÉDÉS DE TRAITEMENT DU MINERAI
- ERA0F GESTION ET ASSAINISSEMENT DES EAUX
- ELJ3A INSTRUMENTATION, AUTOMATISATION ET ROBOTIQUE
- ERA0J HYGIÈNE DU TRAVAIL